hsa-miR-127-3p

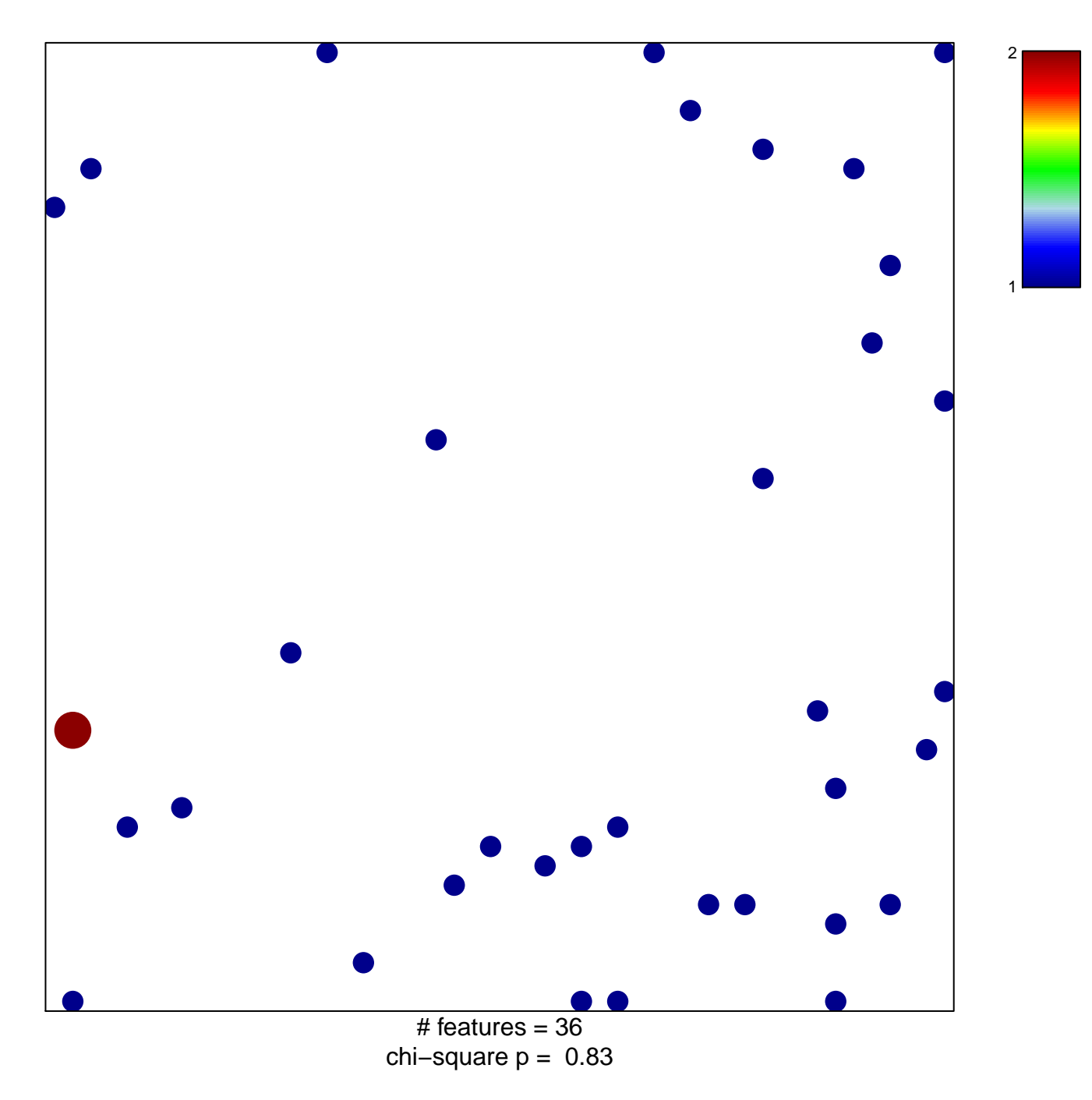

## hsa-miR-127-3p

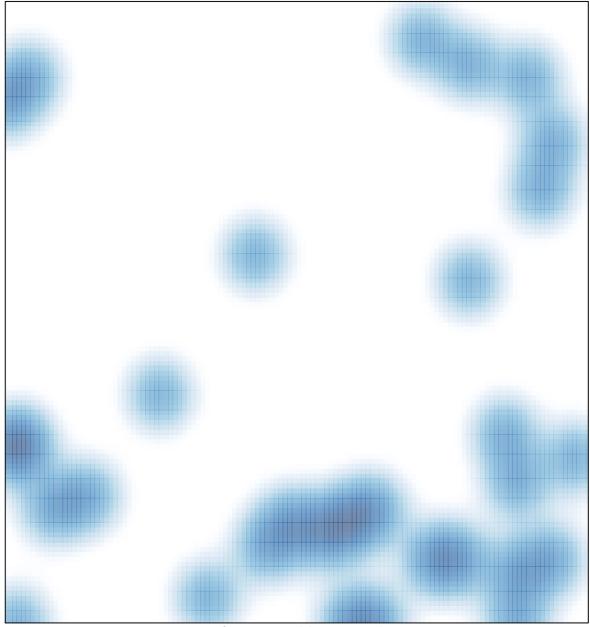

# features = 36 , max = 2